# **Macos Catalina For Dummies**

Getting the books **Macos Catalina For Dummies** now is not type of challenging means. You could not lonesome going like book increase or library or borrowing from your contacts to read them. This is an totally simple means to specifically acquire lead by online. This online declaration Macos Catalina For Dummies can be one of the options to accompany you bearing in mind having new time.

It will not waste your time. recognize me, the e-book will entirely circulate you further event to read. Just invest tiny era to right to use this on-line declaration **Macos Catalina For Dummies** as with ease as review them wherever you are now.

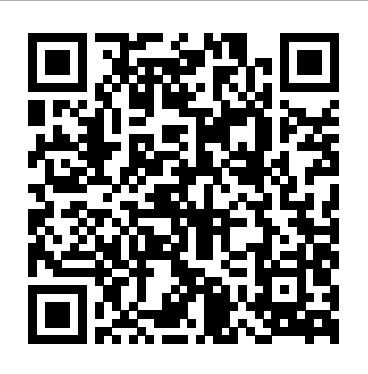

The Senior's Guide to MacOS Catalina John Wiley & Sons Answers found here! Apple's latest Mac software, macOS Mojave, is a glorious boxcar full of new features and refinements. What's still not included, though, is a single page of printed instructions. Fortunately, David Pogue is back, delivering the expertise and humor that have made this the #1 bestselling Mac book for 18 years straight. The important stuff you need to know Big-ticket changes. The stunning new Dark Mode. Selftidying desktop stacks. FaceTime video calls with up to 32 people. New screen-recording tools. If Apple has it, this book covers it. Apps. This book also demystifies the 50

[history.itead.cc](https://history.itead.cc) **by guest**

programs that come with the Mac, including the four new ones in Mojave: News, Stocks, Home, and Voice Memos. Shortcuts. This must be the tippiest, trickiest Mac book ever written. Undocumented surprises await on every page. Power users. Security, networking, remote access, file sharing with Windows—this one witty, expert guide makes it all crystal clear. MacOS Mojave gives the Mac more polish, power, and pep and in your hands, you hold the ultimate guide to unlocking its potential.

*MacBook Pro User Guide for Beginners and Seniors* John Wiley & Sons Get a handle on macOS Catalina It doesn't matter if you're doing your computing on an old reliable Macbook or a brand-new Mac desktop, both rely on macOS to help you get things done. It helps to have an equally reliable guidebook to steer you through the tasks and steps that make macOS run efficiently. This fun and friendly guide provides the direction you need to easily navigate the classic and brand new features in macOS Catalina. Longtime expert Bob "Dr. Mac" LeVitus shares his years of experience to help you better understand Catalina and make

it a timesaving tool in your life. Take a tour of the macOS Catalina interface Get organized and save time with macOS applications Find pro tips on speeding up your Mac Back up your data macOS Catalina For Dummies is perfect for new and inexperienced macOS users looking to grasp the fundamentals of the operating system.

Mac OS X For Dummies John Wiley & Sons We have updated this guide and have included more helpful tips to ensure you get the most out of your Mac. If you are looking for a complete user guide that has all the hidden tips and tricks to maximize the features of your Mac on macOS Catalina, this is the guide for you. With the introduction of macOS Catalina, you now have more features to explore on your Mac, like the Picture in Picture feature, New Dark Mode, Apple Arcade, option to unsubscribe directly in the Mail app and lots more. Even for existing users, these new features may seem a little overwhelming when using them for the first time. In this user guide, you will find detailed steps on how to explore every available addition to macOS Catalina along with pictures to make it easy for you to understand and follow. Whether you are just buying a new Mac device or downloading the latest software on your existing device, this book has all you need to achieve more productivity on your Mac computer. Some of the things you would learn in this book include: Download and Installation of macOS Catalina Downgrading to the Previous Operating System Automatically Run Dark Mode Find a Lost Device with the 'Find My' App Unsubscribe from a Mailing List in Mail Setup Sidecar to Use your iPad As a Second Screen Sign Documents on Your Computer with your iPad or iPhone Track Friends/ Device with Find My App Use Screen Time in macOS Catalina How to Use the Music App Sync your iPad and iPhone with Your Mac Back-up your iPad or iPhone on macOS Catalina Restore your iPad or iPhone on macOS Catalina How to Use the Podcasts App on Mac How to Use the Apple TV App for Mac Set up

Parental Controls in the TV App How to Use Notes App on Mac Sign in to iCloud Reminders App on Mac Using Text Snippets in Reminder Voice Controls on Mac Disable/ Enable Commands in Voice Control Create Custom Commands in Voice Control Using Safari on Mac Detailed Guide on the Apple mail app Using Picture-in-Picture feature Using screen time And lots more! Value Add for this book A detailed table of content that you can always reference to get details quickly and more efficiently. Step by step instructions on how to operate your device in the simplest terms, easy for all to understand. Latest tips and tricks to help you enjoy your device to the fullest. Click on Buy Now to get this book and begin to do more productive activities with your Mac.

MacBook For Dummies In Easy Steps With High Sierra, Apple has taken its macOS operating system to new heights. From Apple's efficient new file system to improved video streaming and support for virtual reality, this latest macOS version provides features improve your experience. And once again, David Pogue brings his humor and expertise to the #1 bestselling Mac book. Whether you're a developer or a home-user, this guide offers a wealth of detail on Apple's macOS 10.13 operating system, this new edition covers everything High Sierra has to offer. Perfect for newcomers. Get crystal-clear, jargon-free introductions to the best and brightest macOS apps, including Siri, Safari, iCloud, FaceTime, and AirDrop. Get the whole picture. Learn more efficient ways to navigate, organize, and edit your photos with new features in the Photos app. Go indepth. Take advantage of Apple's new graphics technology, and its support for virtual reality.Gain real insight. David Pogue doesn't just tell you how to use macOS features. You'll also learn why to use them—and how to avoid common pitfalls.i **Mac for Seniors** John Wiley & Sons Lay down some tracks—no garage required! GarageBand has become the default musical sketchpad for both well-known artists and hobbyists musicians who want a simple way to record, edit, and share their own tunes. GarageBand For Dummies is

[history.itead.cc](https://history.itead.cc) **by guest**

your go-to guide to navigating the interface interface design concepts such as and making the tweaks to create your own songs. Look inside to discover how to lay down a beat with the virtual drum kits, layer outline groups. The book also includes on sweet sounds with built-in virtual instruments, and attach simple hardware to interface animation, view transitions and record vocals or live instruments on a Mac, iPad, or even an iPhone. Use built-in instruments to create a song Attach your guitar or mic to record live sounds Export your final product or individual tracks Add effects and edit your song GarageBand is the simplest way to create basic tracks without investing in costly hardware and learning a complex digital audio workstation publication. Along the way, the topics software package—and this book shows youcovered in the book are put into practice how.

#### **Teach Yourself VISUALLY Windows 11** Independently Published

The goal of this book is to teach the skills necessary to build iOS 14 applications using SwiftUI, Xcode 12 and the Swift 5.3 programming language. Beginning with the basics, this book provides an outline of the steps necessary to set up an iOS development environment together with an introduction to the use of Swift Playgrounds to learn and experiment with Swift. The book also includes in-depth chapters introducing the Swift 5.3 programming language including data types, control flow, functions, objectoriented programming, property wrappers and error handling. An introduction to the key concepts of SwiftUI and project architecture is followed by a guided tour of Xcode in SwiftUI development mode. The book also covers the creation of custom SwiftUI views and explains how these views are combined to create user interface layouts including the use of stacks, frames and forms. Other topics covered include data handling using state properties in addition to observable, state and environment objects, as are key user

modifiers, lists, tabbed views, context menus, user interface navigation, and chapters covering graphics drawing, user gesture handling, WidgetKit, documentbased apps and SiriKit integration. Chapters are also provided explaining how to integrate SwiftUI views into existing UIKitbased projects and explains the integration of UIKit code into SwiftUI. Finally, the book explains how to package up a completed app and upload it to the App Store for

through detailed tutorials, the source code for which is also available for download. The aim of this book, therefore, is to teach you the skills necessary to build your own apps for iOS 14 using SwiftUI. Assuming you are ready to download the iOS 14 SDK and Xcode 12 and have an Apple Mac system you are ready to get started. **Laws of UX** John Wiley & Sons Congratulations! When you bought that shiny new anodized aluminum iMac, you made a great choice. Now you want take advantage and control of that baby's awesome speed, high performance, powerful operating system, and fantastic applications, and iMac for Dummies, 5th Edition is here to help you do just that! This easy-to-use guide covers both the iMac's splendid, cutting-edge hardware and Leopard, the latest version of Apple's superb Mac OS X operating system. It

gives you the basic information that every iMac owner should know and then moves on to explore the software that comes with your iMac. And, everywhere you look, you'll find plenty of power-user tips and tricks that'll save you time, effort, and money. You'll find out how to: Set up and customize your iMac Import files from your old computer Send and receive mail Store, and organize digital photos, music, and video Back up your system with Time Machine Browse the Internet with Safari Keep in touch with iChat Make your iMac a digital media hub with iLife Connect your iMac to a wireless network Troubleshoot problems Keep your iMac safe and secure Your iMac is an elegant and sophisticated machine — and as fast, powerful, and easyto-use as a computer can be. With the help you get from iMac For Dummies, 5th Edition you'll be an iMac power user in no time!

# macOS Catalina in easy steps John Wiley & Sons

GET THE MOST OUT OF YOUR 16-INCH MODEL MACBOOK PRO (UPDATED VERSION) This book is an easy to understand practical guide with tips and tricks to assist you to get the most out your new 16-inch model MacBook Pro laptop. It is written in simple language to help both beginners and seniors and contains an updated information on the features and functionalities of the MacBook Pro and the new macOS Catalina 10.15. Setting up of the 16-inch model MacBook Pro is well discussed in this book. Some of the Apps and features also discussed include but not limited to the following: Notification center, Dock, Finder, Touch Bar, Accessibility, FaceTime, Messages, Mails, Safari, Photos, Notes, Podcasts, Find My, etc. This book also covers tips and tricks to help you make the most out of your MacBook Pro. Are you ready to explore our tips and tricks in order to enjoy some of the hidden functionalities of your new MacBook Pro Media, Inc." and macOS Catalina 10.15? Do you wish to become a master of your new

16-inch model MacBook Pro? Wait no further, scroll up and click on Buy Now to get started!

#### **macOS High Sierra: The Missing Manual** John Wiley & Sons

Use Xcode 5 to Write Great iOS and OS X Apps! Xcode 5 Start to Finish will help you use the tools in Apple's Xcode 5 to improve productivity, write great code, and leverage the newest iOS 7 and OS X Mavericks features. Drawing on thirty years of experience developing for Apple platforms and helping others do so, Fritz Anderson shows you a complete best-practice Xcode workflow. Through three full sample projects, you'll learn to integrate testing, source control, and other key skills into a high-efficiency process that works. Anderson shows you better ways to storyboard, instrument, build, and compile code, and helps you apply innovations ranging from Quick Look to Preview Assistant. By the time you're finished, you'll have the advanced Xcode skills to develop outstanding software. Coverage includes Setting breakpoints and tracing execution for active debugging Creating libraries by adding and building new targets Integrating Git or Subversion version control Creating iOS projects with MVC design Designing Core Data schemas for iOS apps Linking data models to views Designing UI views with Interface Builder Using the improved Xcode 5 Autolayout editor Improving reliability with unit testing Simplifying iOS provisioning Leveraging refactoring and continual error checking Using OS X bindings, bundles, packages, frameworks, and property lists Localizing your apps Controlling how Xcode builds source code into executables Analyzing processor and memory usage with Instruments Integrating with Mavericks Server's sleek continuous integration system Register your book at www.informit.com/register for access to this title's downloadable code.

**OS X El Capitan For Dummies** "O'Reilly

Clear instructions to help visual learners get started with their MacBook Pro Covering all

the essential information you need to get up to provides you with the most up-to-date information on performing everyday tasks quickly and easily. From basics such as powering on or shutting down the MacBook Pro to more advanced tasks such as running Windows applications, this visual guide provides the help and support you need to confidently use your MacBook Pro to its full potential. Empowers you to perform everyday tasks quickly and easily Covers new hardware updates, the latest version of OS X, troubleshooting, iCloud, FaceTime, and more Walks you through working on the Mac desktop development environments and implement with Mission Control and Launchpad Explains how to download applications from the Mac App Store Teach Yourself VISUALLY MacBook Pro, Second Edition is an ideal, fully illustrated guide for learning how to make the most of all your MacBook Pro has to offer.

SwiftUI Essentials - iOS 14 Edition Visual Discover how to leverage the Uno Platform to write single-codebase, cross-platform mobile, desktop, and web applications using C# and XAML Key FeaturesEnhance your Windows apps by running them on all operating systems and browsersUse tools and APIs you already know to remain productive as you target new platformsCreate realistic apps for various lines of business (LOBs) and consumer scenariosBook Description Developers are increasingly being asked to build native applications that run on multiple operating systems and in the browser. In the past, this would have meant learning new technologies and making multiple copies of an application. But the Uno Platform allows you to use tools, languages, and APIs you already know from building Windows apps to develop apps that can also run on other platforms. This book will help you to create customer-facing as well as line-of-business apps that can be used on the device, browser, or operating system of your choice. This practical guide enables

speed with your MacBook Pro, this new edition knowledge to work by writing cross-platform developers to put their C# and XAML apps using the Uno Platform. Packed with tips and practical examples, this book will help you to build applications for common scenarios. You'll begin by learning about the Uno Platform through step-by-step explanations of essential concepts, before moving on to creating cross-platform apps for different lines of business. Throughout this book, you'll work with examples that will teach you how to combine your existing knowledge to manage common frequently needed functionality. By the end of this Uno development book, you will have learned how to write your own crossplatform apps with the Uno Platform and use additional tools and libraries to speed up your app development process. What you will learnUnderstand how and why Uno could be the right fit for your needsSet up your development environment for crossplatform app development with the Uno Platform and create your first Uno Platform appFind out how to create apps for different business scenariosDiscover how to combine technologies and controls to accelerate developmentGo beyond the basics and create 'world-ready' applicationsGain the confidence and experience to use Uno in your own projectsWho this book is for This book is for developers who are familiar with app development for Windows and want to use their existing skills to build cross-platform apps. Basic knowledge of C# and XAML is required to get started with this book. Anyone with basic experience in app development using WPF, UWP, or WinUI will be able to learn how to create crossplatform applications with the Uno Platform. Networking For Dummies "O'Reilly Media, Inc."

Whether you're thinking of switching to a

Macintosh computer, are looking into the latest Apple products, or have a Mac and want to learn about Mac OS X Leopard. then Macs For Dummies, 10th Edition will get you going. Here you'll learn all about how to compare the different desktop and laptop models to choose your perfect match, make Mac OS X Leopard work your way, use the new iLife 2008 digital lifestyle applications, get online and connect to a wired or wireless network, and run Windows on your Mac so you can keep the running programs and managing files, and Microsoft programs you need. You'll also discover how to: Navigate your way around some fun, too, with digital photos and the Mac interface and work with icons and folders Best utilize OS X, work with the new more Includes tips on troubleshooting and Photo Booth, and manage clutter with Exposé and Spaces Get connected, start a so much more than you ever imagined and Web-browsing Safari, use e-mail and iChat, Macs For Seniors For Dummies shows you and shop online Join .Mac and take advantage of iDisk backups, IMAP mail, and Web Gallery Explore all that iTunes offers, process digital photos with iPhoto, make iMovies, and have fun with GarageBand Use Windows on your Mac and transfer Windows files It's a perfect time to join the Mac generation, especially if you're a Windows user who's been thinking of defecting. Macs For Dummies, 10th Edition will get you there, helping you pick peripherals, download freebie programs, set up user accounts, implement security secrets, troubleshoot your Mac, and experience the iLife.

### **MacOS CATALINA SETUP GUIDE** Visual Steps B V

You're never too old to fall in love—with your Mac! You took a while, but you are now the proud owner of your first Mac computer. Macs For Seniors For Dummies is just for you. This friendly, accessible guide walks you through choosing a Mac and learning how to use it. You'll find yourself falling head over heels for your Mac in no time. Macs For Seniors For

Dummies introduces you to all the basics that you need to know: turning the Mac on and getting connected; using the keyboard and mouse; working with files and folders; navigate around the Mac desktop and OS X Lion; setting up an Internet connection and e-mail; and much more. Shows Mac newbies how to surf safely with Safari, video chat with FaceTime, and connect with friends and family online Covers choosing the Mac that's right for you, setting it up, hooking up a printer Features ways to have videos, music, movies, games, apps, and taking care of your Mac Your Mac can do how!

# MacOS Big Sur For Seniors John Wiley & Sons

MacOS Catalina is the latest macOS operating system and it was launched in 2019. As you would expect of a new OS, it is packed with new features like a second screen compatibility with iPads, sharing media across apps and more. But this new upgrade would also come at a cost as beloved features like iTunes would have to be bid farewell. Some of the things to learn in this book include how to do the following Set Up MacOS Catalina Find out if your Mac is compatible with macOS Catalina Back up your Mac Fire up the Mac App Store Download macOS Catalina Run the macOS Catalina installer How to backup your Mac before installing macOS Catalina Backup data through the Time Machine Setup MacOS Catalina without using the App Store MacOS Catalina Tips and Tricks

Troubleshooting MacOS Catalina Common Problems. . . Whoever needs to read this book needs to read it now. Scroll up and hit the BUY Button to process your purchase in less than 60 seconds.

#### **Teach Yourself VISUALLY MacBook Pro** John Wiley & Sons

Set up a secure network at home or the office Fully revised to cover Windows 10 and Windows Server 2019, this new edition of the trusted Networking For Dummies helps both beginning network administrators and home users to set up and maintain a network. Updated coverage of broadband and wireless technologies, as well as storage and back-up procedures, ensures that you'll learn how to build a wired or wireless network, secure and optimize it, troubleshoot problems, and much more. From connecting to the Internet and setting up a wireless network to solving networking problems and backing up your data—this #1 bestselling guide covers it all. Build a wired or wireless network Secure and optimize your network Set up a server and manage Windows user accounts Use the cloud—safely Written by a seasoned technology author—and jam-packed with tons of helpful step-by-step instructions—this is the book network administrators and everyday computer users will turn to again and again. Creating Cross-Platform C# Applications with Uno Platform "O'Reilly Media, Inc." An understanding of

psychology—specifically the psychology behind how users behave and interact with digital interfaces—is perhaps the single most valuable nondesign skill a designer can have. The most elegant design can fail if it forces users to conform to the design rather than working within the "blueprint" of how humans perceive and process the world around them. This practical guide explains how you can apply key principles in psychology to build products and experiences that are more intuitive and human-centered. Author Jon Yablonski

deconstructs familiar apps and experiences to provide clear examples of how UX designers can build experiences that adapt to how users perceive and process digital interfaces. You'll learn: How aesthetically pleasing design creates positive responses The principles from psychology most useful for designers How these psychology principles relate to UX heuristics Predictive models including Fitts's law, Jakob's law, and Hick's law Ethical implications of using psychology in design A framework for applying these principles macOS Catalina For Dummies John Wiley &

#### Sons

MacOS Catalina Setup Guide: A Step By Step Guide For Beginners and Seniors Apple has been busy rolling out various amazing products including the new iPhone 11 series, iPads, Apple watch series 5 smartwatches, Apple Arcade gaming service and Apple TV plus. And lately, without missing a step, Apple released the MacOS Catalina- the latest version of the MacOS family.However, how to navigate the catalina with its amazing features can be a nightmare to a beginner. But don't worry! This guide is here for you!! It has been compiled to sail you through the processes of installation, setting up and troubleshooting your MacOS Catalina using a step by step, practical and illustrated approach.' Below is a preview of what to expect: ? Description of MacOS Catalina ? How to download and install Catalina? How to backup and clean up junk files? How to use the boot installer? How to organize files and folders? How to use MacOS Catalina new features? How to use the sidecar? How to listen to music/podcast? How to use voice control? How to use privacy and security ? How to update your Mac/MacBook to MacOS Catalina ? How to troubleshoot MacOS Catalina problems? And many more...Enjoy your MacOS Catalina with this guide. Get it into your Library NOW! **MacBook Air (2019) User Guide for**

# **Beginners and Seniors** John Wiley & Sons

Presents a guide to using a Mac for senior

citizens, covering such topics as using the Internet, sending and receiving emails, working with files and folders, listening to music, setting preferences, and downloading apps.

#### **IMac Guide: The Ultimate Guide to IMac and Macos** John Wiley & Sons

??? Switching from Windows to Mac? Let's make this as easy as possible! ??? Big Sur adds some powerful new features to macOS, which is fantastic news...if you know how to use them. If you're like many adults, however, then your first computer was probably a Windows computer-or maybe it only had a command interface. For most of us, macOS is something a little new. MacOS isn't complicated but switching from another operating system can be a little confusing at first. This guide is intended to help you make the switch. In addition to showing you how exactly it works, it walks you through how you can still do all those Windows things you have grown to love. This book is intended for people who want to get started quickly with the OS. For that reason, it's not as comprehensive as other guides. It covers the most popular features, but not how to do configurations you probably have never heard of and will never want to do. I purposely have done my best to make this handbook a little more casual and fun than what you expect from most macOS manuals. MacOS is a fun operating system, and any guide you read should be an equally fun read. Some of the covered features include: What's new to macOS Big Sur How you do all those Windows "things" on a Mac Apple Services (Apple Music, Apple News, iCloud, Apple Card, Apple Arcade, Apple TV+) Using Siri How to find things / how to organize things to make them easy to find Setting up Internet and Email Using Sidecar Using Control Center Parental Controls Downloading / Updating apps Organizing photos Using Safari Protecting your privacy Managing your passwords Using Maps Making phone calls Sending, replying, and pinning messages Multitasking And much, much more! Are you ready to start enjoying the new macOS? Then let's get started! Note: This book is based off [history.itead.cc](https://history.itead.cc) **by guest**

of MacOS Big Sur: Getting Started with MacOS 11 for MacBooks and iMacs but has expanded discussion of accessibility features. It is not endorsed by Apple, Inc. and should be considered unofficial.

## **macOS Big Sur For Dummies** O'Reilly Media

Learn how to drive the coolest laptop on the planet You took the plunge, paid extra, and—even though it looks and feels like perfection—have that fleeting doubt: is my MacBook really worth the investment? You'll be pleased to know that the answer is totally yes, and MacBook For Dummies is the ultimate way to learn the thousand and one reasons why the MacBook Pro or Air you now own is a modern masterpiece—as well as the ten thousand and one (and counting) things you can do with it. With its supersmooth performance, top-shelf LED screen, rugged reliability, and powerful, trouble-free operating system, you're going to have a lot of fun. Keeping jargon to a minimum, Mark L. Chambers—prolific tech author and allround Mac whiz—gives you a friendly, step-by-step welcome to everything MacBook, from reviewing the hardware and powering up for the first time to getting familiar with files, security settings, launching apps, and entering the digital netherworld of iCloud. Then, with the basics reassuringly in place, you can begin your journey to poweruser mastery in whatever areas of MacBook-ing you're most interested in, from doing the accounts in Numbers to perfecting that soon-to-be-released cinematic classic (with original score) using iMovie and GarageBand. Get familiar with the latest macOS, Big Sur

Communicate with Messages and FaceTime Stream music, movies, and TV shows Manage and edit photos and video clips Whether you're a PC convert, Mac veteran, or completely new to the astonishing potential of the MacBook world, you'll find everything you need to get the most out of the technical marvel that's now at your command.